<< Access 2000

- $<<$  Access 2000  $>>$
- 13 ISBN 9787111072461
- 10 ISBN 7111072464

出版时间:1999-06

( ) Online Press

PDF

更多资源请访问:http://www.tushu007.com

, tushu007.com

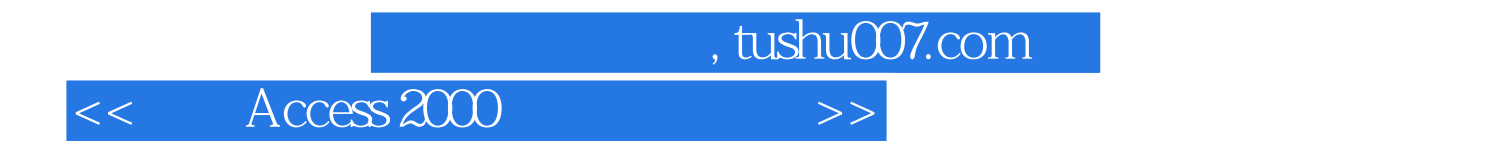

Access

 $,$  tushu007.com

### $<<$  Access 2000

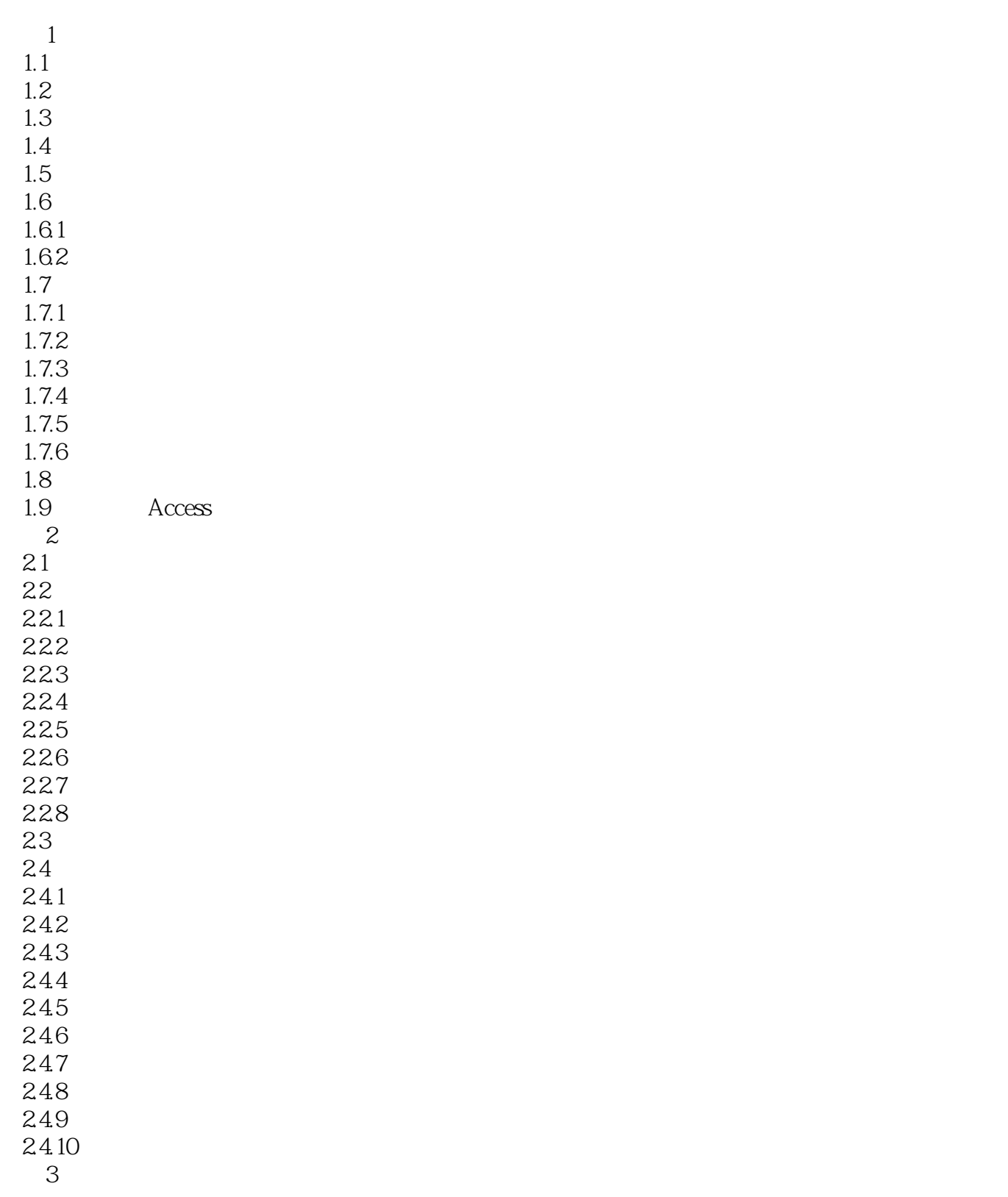

### , tushu007.com

## $<< A$ ccess  $200$

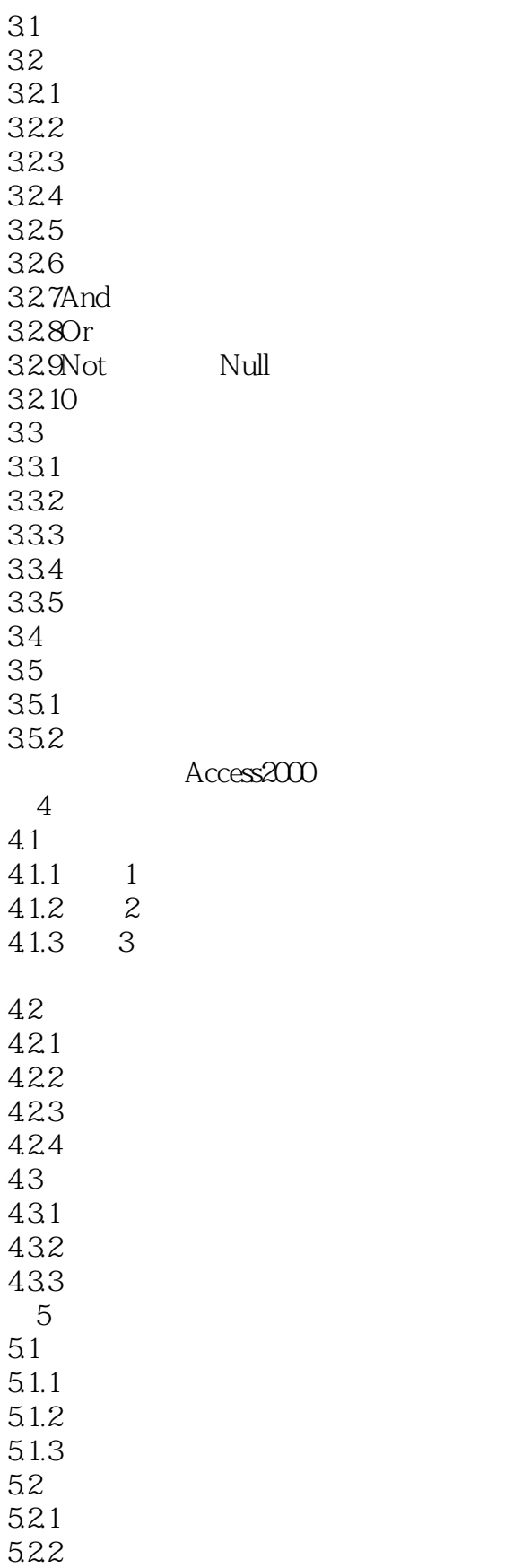

### $\alpha$ , tushu007.com

# $<<$  Access  $2000$

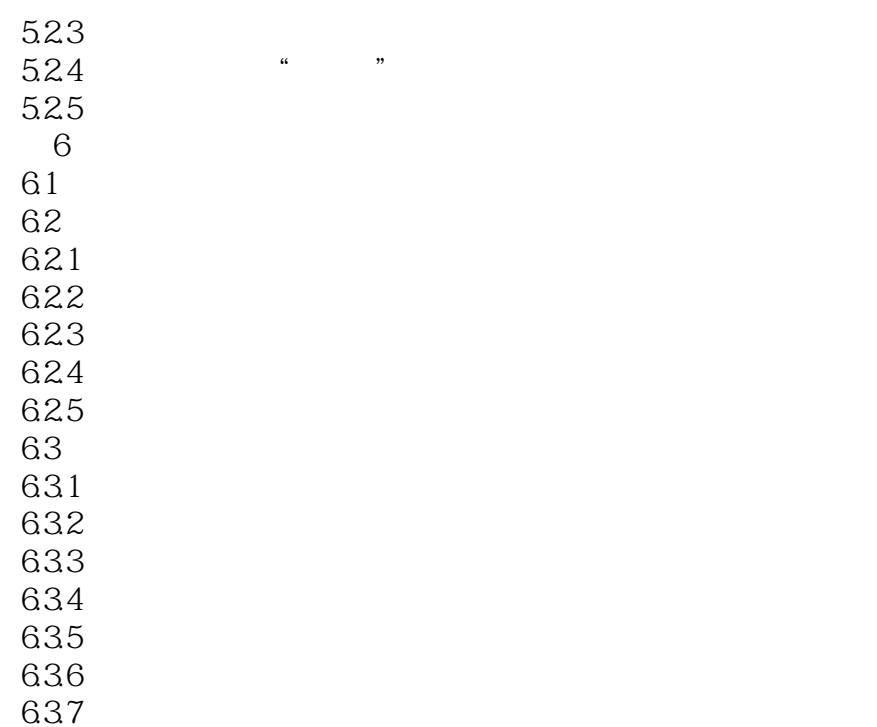

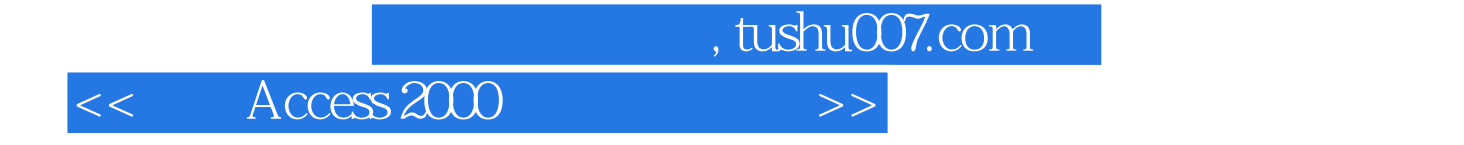

本站所提供下载的PDF图书仅提供预览和简介,请支持正版图书。

更多资源请访问:http://www.tushu007.com